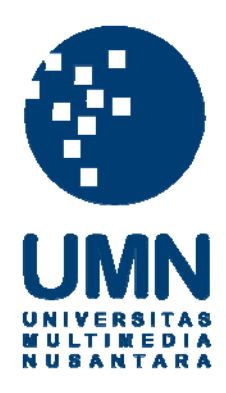

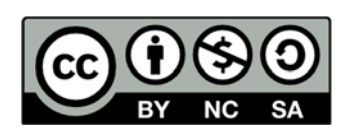

# **Hak cipta dan penggunaan kembali:**

Lisensi ini mengizinkan setiap orang untuk menggubah, memperbaiki, dan membuat ciptaan turunan bukan untuk kepentingan komersial, selama anda mencantumkan nama penulis dan melisensikan ciptaan turunan dengan syarat yang serupa dengan ciptaan asli.

# **Copyright and reuse:**

This license lets you remix, tweak, and build upon work non-commercially, as long as you credit the origin creator and license it on your new creations under the identical terms.

# **Pengaplikasian Visual Effects Api Pada Karakter Ansel Dalam**

# **3D Short Animation 'The Spirit of Ansel'**

## **Laporan Tugas Akhir**

Ditulis sebagai syarat untuk memperoleh gelar Sarjana Desain (S.Ds.)

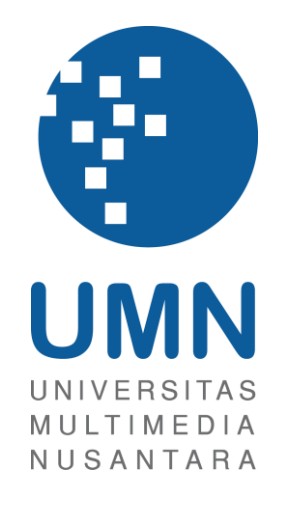

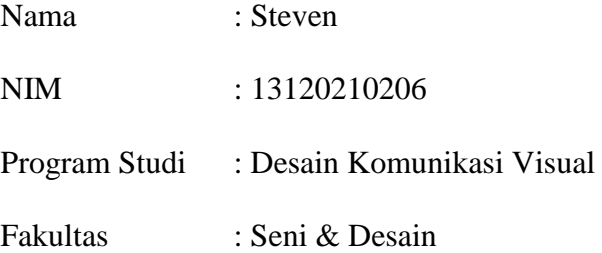

## **UNIVERSITAS MULTIMEDIA NUSANTARA**

## **TANGERANG**

**2017**

#### **LEMBAR PERNYATAAN TIDAK MELAKUKAN PLAGIAT**

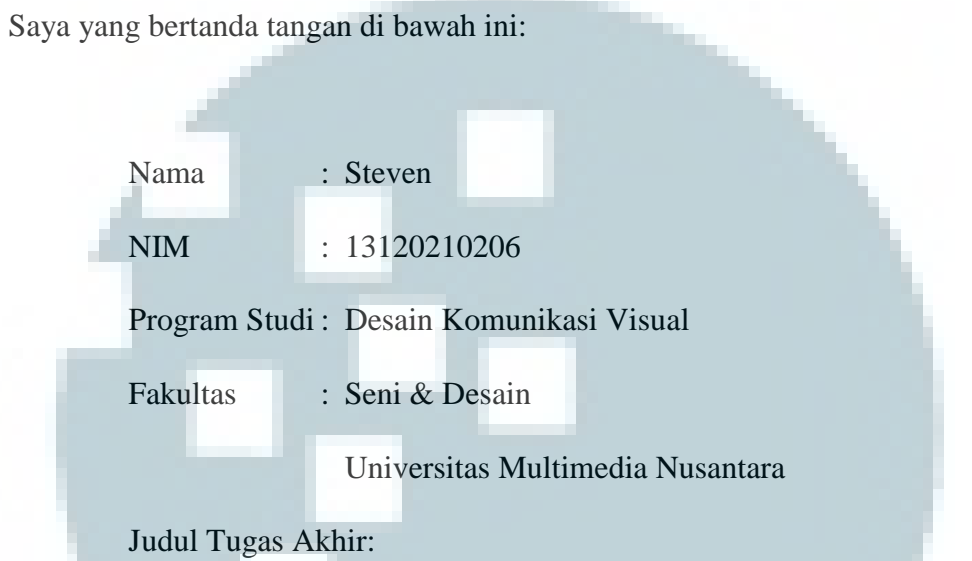

## **Pengaplikasian Visual Effects Api Pada Karakter Ansel Dalam 3D**

## **Short Animation 'The Spirit of Ansel'**

dengan ini menyatakan bahwa, laporan dan karya Tugas Akhir ini adalah asli dan belum pernah diajukan untuk mendapatkan gelar sarjana, baik di Universitas Multimedia Nusantara maupun di perguruan tinggi lainnya.

Karya tulis ini bukan saduran/terjemahan, murni gagasan, rumusan dan pelaksanan penelitian/implementasi saya sendiri, tanpa bantuan pihak lain, kecuali arahan pembimbing akademik dan nara sumber.

Demikian surat Pernyataan Orisinalitas ini saya buat dengan sebenarnya, apabila di kemudian hari terdapat penyimpangan serta ketidakbenaran dalam pernyataan ini, maka saya bersedia menerima sanksi akademik berupa pencabutan gelar Sarjana Desain (S.Ds.) yang telah diperoleh, serta sanksi lainnya sesuai dengan norma yang berlaku di Universitas Multimedia Nusantara.

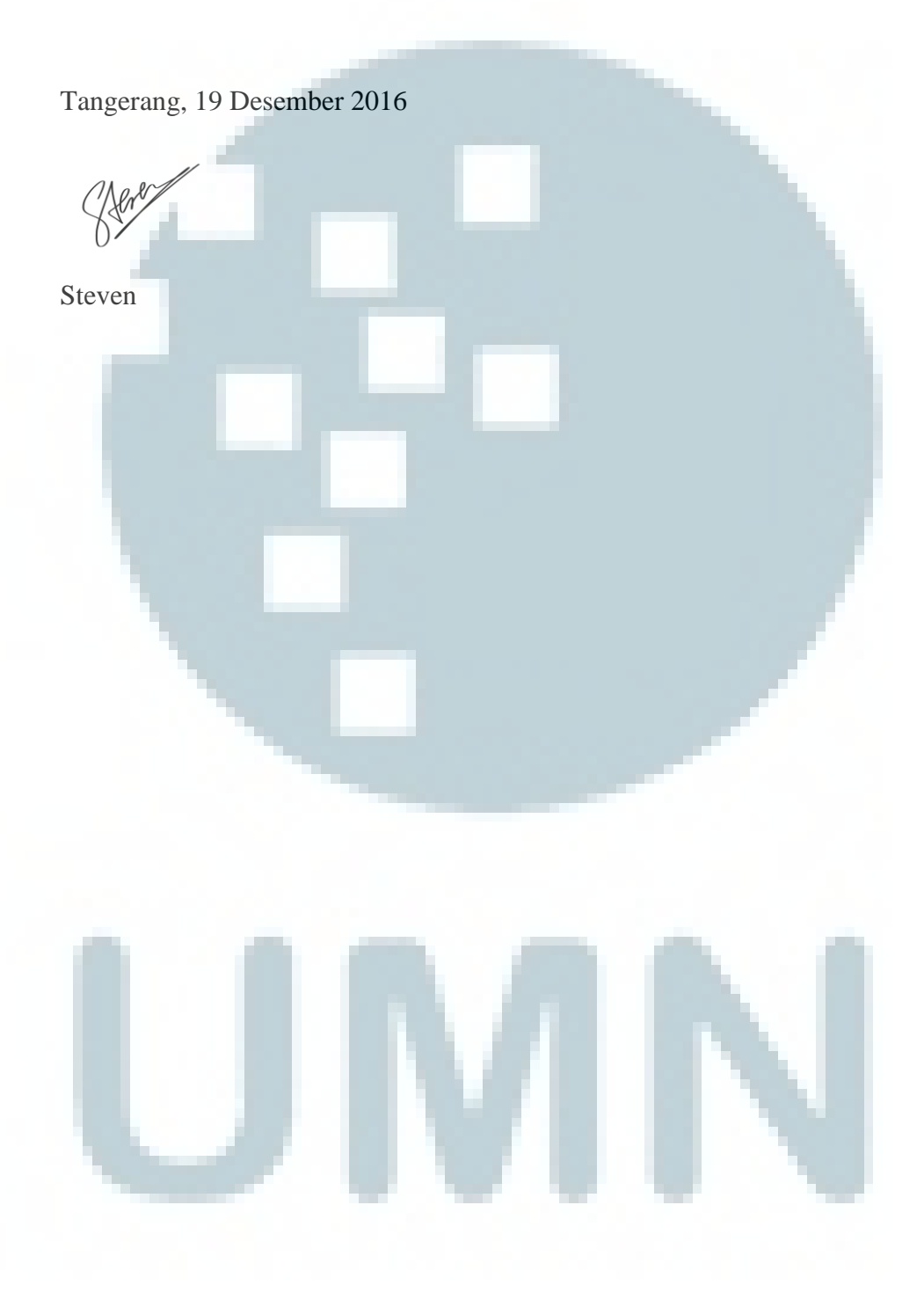

# HALAMAN PENGESAHAN TUGAS AKHIR

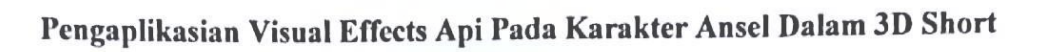

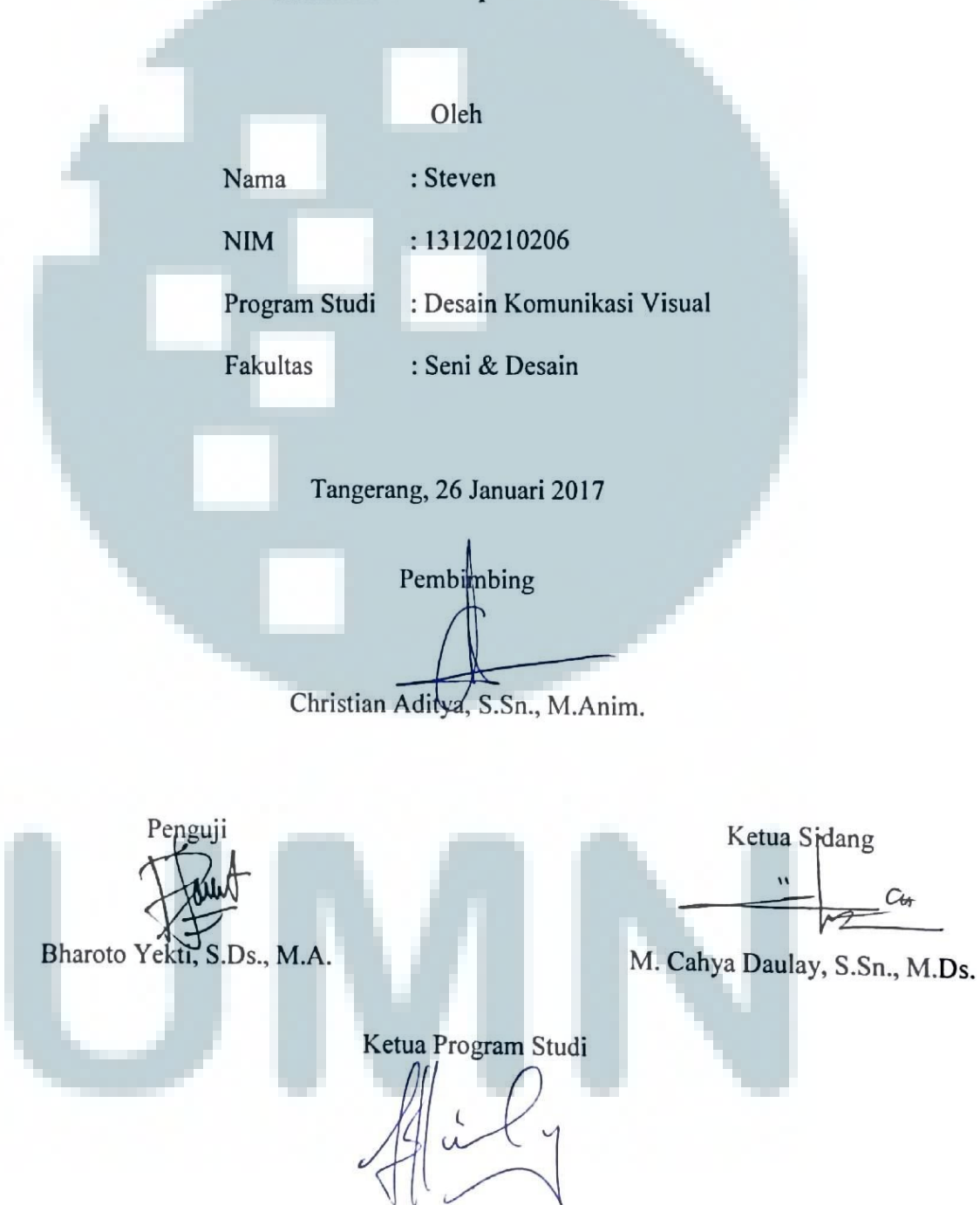

**Animation 'The Spirit of Ansel'** 

Yusup Sigit Martyastiadi, S.T., M.Inf.Tech.

#### **KATA PENGANTAR**

Puji dan syukur penulis panjatkan pada Tuhan Yang Maha Esa, karena berkat kasih dan karunia-Nya, penulis dapat menyelesaikan proposal tugas akhir ini. Proposal ini ditujukan sebagai persyaratan untuk mengambil Tugas Akhir di Universitas Multimedia Nusantara.

Penulis mengambil *visual effects* sebagai bahan kaji dalam penelitian ini karena *visual effects* merupakan salah satu aspek yang penting di dalam dunia perfilman dan animasi. Visual effects bukan saja digunakan untuk membangun kesan visual yang lebih nyata, namun juga dapat membangkit emosi penonton dalam adegan-adegan tertentu. Salah satu *visual effects* yang paling banyak digunakan dalam dunia perfilman adalah api. Api dalam *live action* sering digunakan dalam adegan kebakaran atau peperangan. Namun, dalam animasi, api dapat digunakan dengan tujuan lain, yaitu sebagai simbol dari emosi tertentu, seperti marah, semangat, atau cemburu.

*Visual effects* api dalam The Spirit of Ansel bukan semata-mata hanya sebagai hiburan, namun merupakan komponen yang melekat pada karakter Ansel. *Visual effects* tersebut berperan sebagai simbol dan karakter Ansel sebagai seorang spirit. Untuk itu, penulis berharap agar mampu menciptakan *visual effect*  api yang dapat membawa penonton mengenal sosok Ansel secara lebih nyata. Melalui penelitian ini, diharapkan rekan-rekan mahasiswa lainnya dapat menyelami esensi *visual effects* lebih dalam lagi dan memahami hal-hal penting dalam proses pembuatan *visual effects* itu sendiri.

Selama proses penyusunan laporan tugas akhir ini, penulis mendapatkan banyak bimbingan serta saran dari berbagai pihak. Oleh karena itu, dengan segala hormat, penulis mohon izin untuk mengucapkan terimakasih kepada:

- 1. Tuhan Yang Maha Esa
- 2. Yusup Sigit Martyastiadi, S.T., M.Inf.Tech. selaku Ketua Program Studi
- 3. Christian Aditya, S.Sn., M.Anim. selaku dosen pembimbing
- 4. Muhammad Cahya Mulya Daulay selaku dosen Academic Writing dan ketua sidang
- 5. Bharoto Yeki, S.Ds., M.A. selaku dosen penguji
- 6. Keluarga dan kerabat dekat yang selalu memberikan dukungan

Tangerang, 19 Desember 2016

Steven

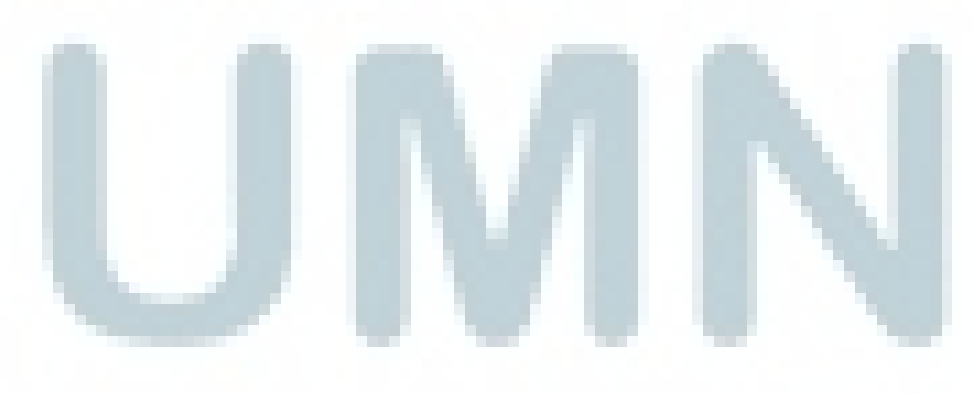

#### **ABSTRAK**

*Visual effects* merupakan proses memanipulasi citra / gambar untuk menghasilkan kesan dan pengaruh yang nyata terhadap penonton. Salah satu efek yang sering digunakan adalah api. Biasanya efek api banyak digunakan pada adegan kebakaran dan ledakan, namun efek api juga dapat menjadi atribut dan simbol dari sebuah karakter, seperti dalam Ghost Rider dan Human Torch. Salah satu cara menghasilkan efek api adalah menggunakan *third party / plug in* seperti Fume FX, yang kemudian dikombinasikan dengan objek dan *particle system* sebagai *sources* untuk menghasilkan efek yang diinginkan. Pergerakan dan warna api juga ditentukan oleh banyak faktor, seperti *wind, gravity, temperature,* hingga bahan yang digunakan untuk pembakaran sendiri. Maka penelitian akan pergerakan api, pengetahuan akan penciptaan elemen api, dan eksperimen secara digital merupakan langkah – langkah yang saling berkesinambungan dan sangat penting dalam menciptakan *visual effects* api.

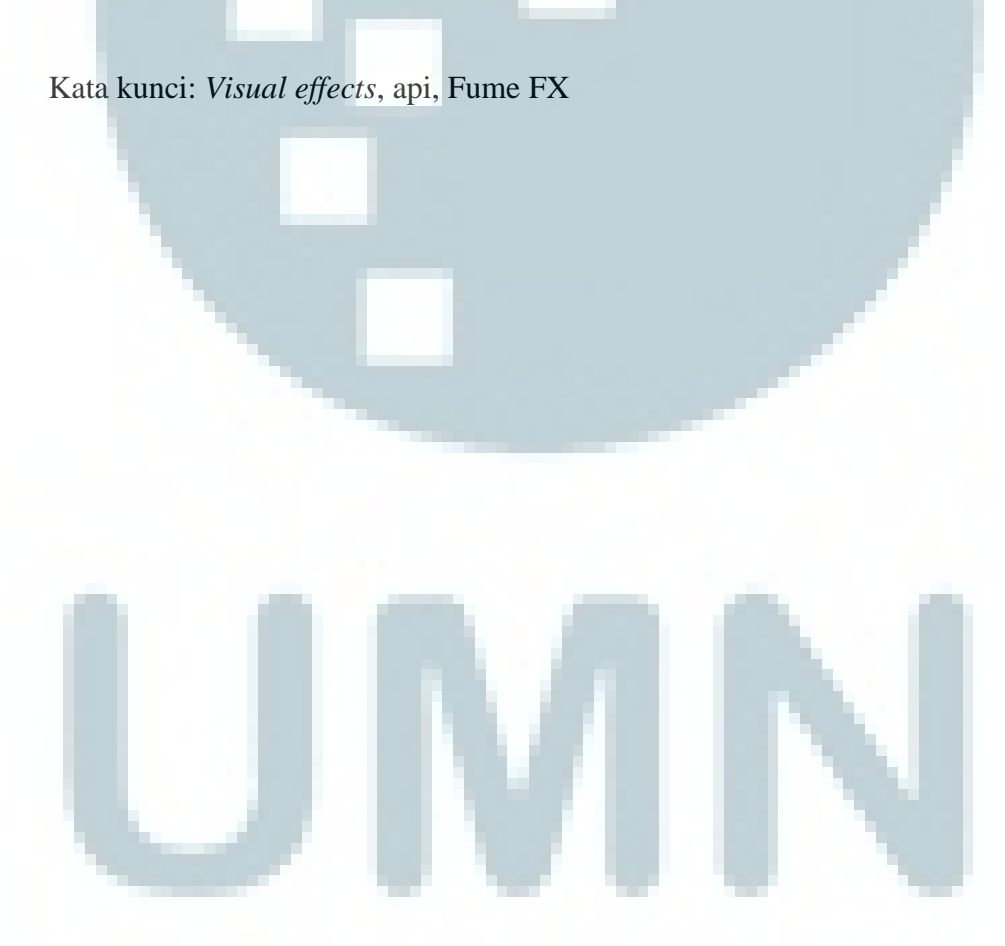

### *ABSTRACT*

<span id="page-8-0"></span>*Visual effects is a process of manipulating images to create a real impression and impact to the audiences. One effect that is often used is fire. Usually, it's used on many wildlife and explosion scene, however, it's also can be an attribute and symbol of a character, like in Ghost Rider and Human Torch. One of many ways to create the visual effects of fire is by using third party / plug in like Fume FX, which then combined with object and particle systems as sources to create effects you desire. The movement and colour of fire are also determined by many factors, such as wind, gravity, temperature, to materials that used for the burning. So, research of fire movement, knowledge of creating the element of fire, and digital experiments are mutually continuous and very important steps in creating the visual effects of fire.* 

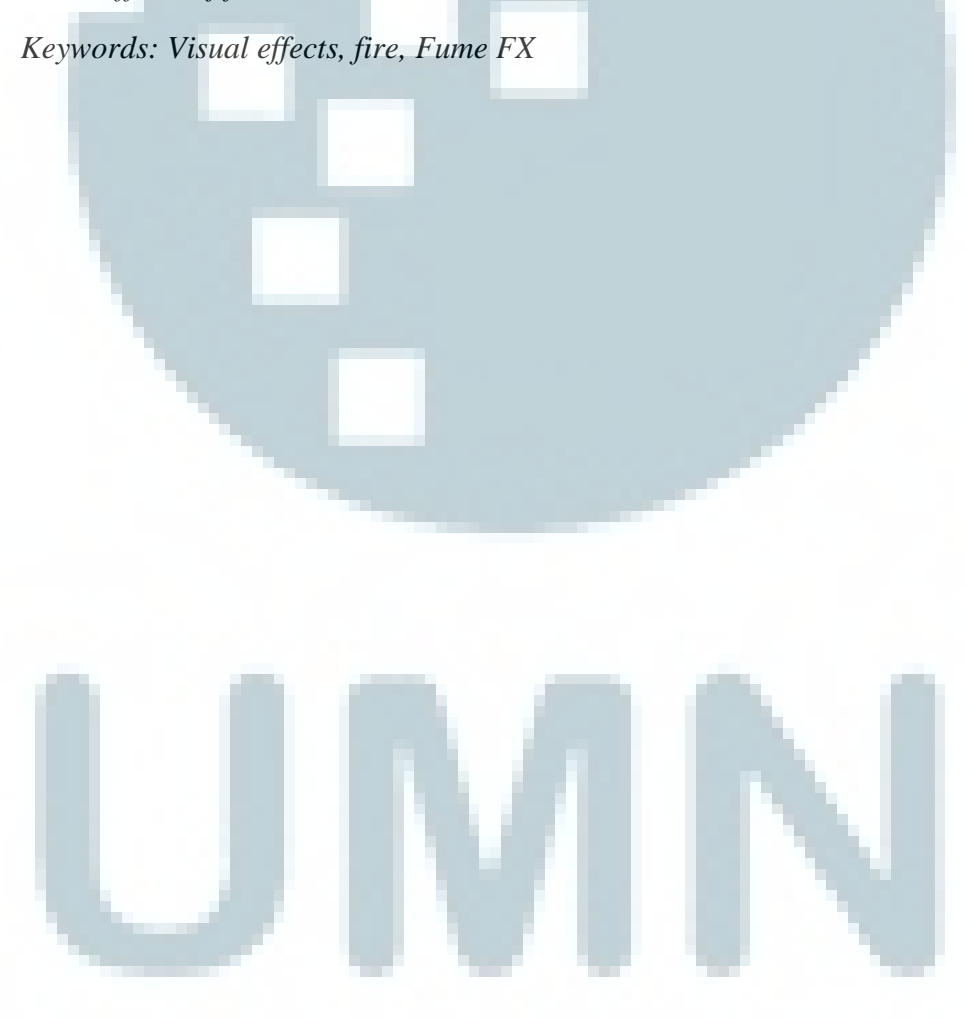

# **DAFTAR ISI**

<span id="page-9-0"></span>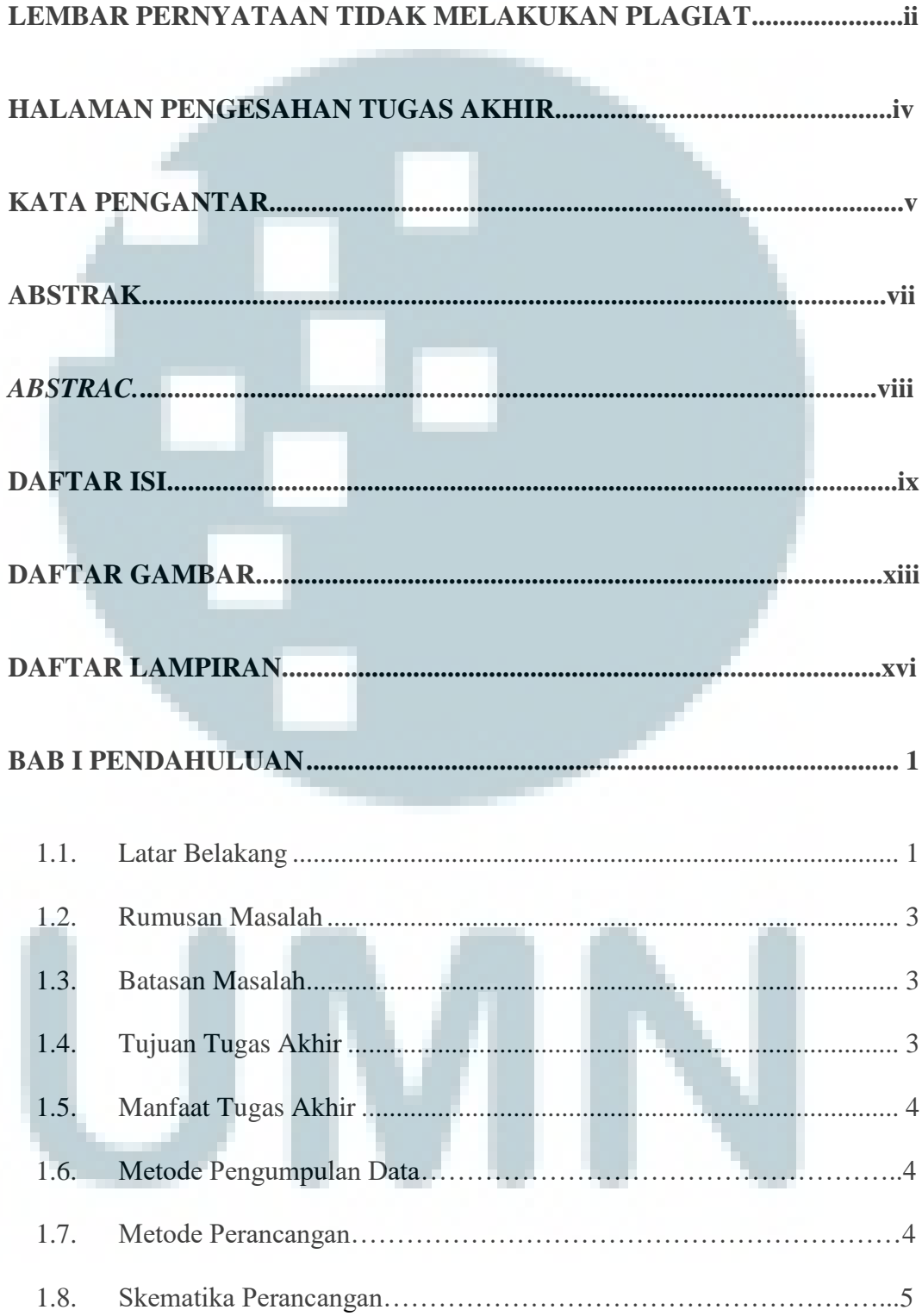

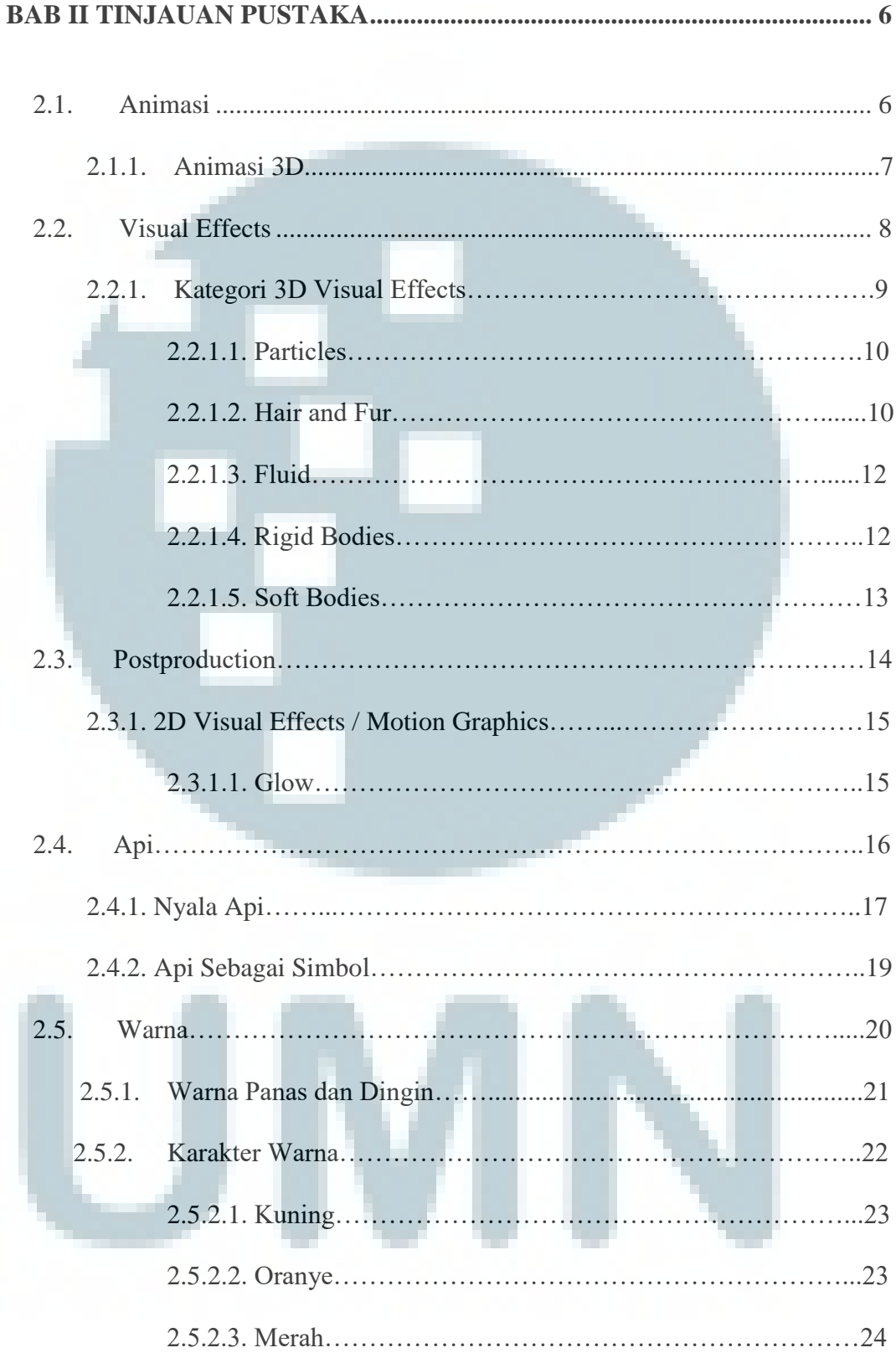

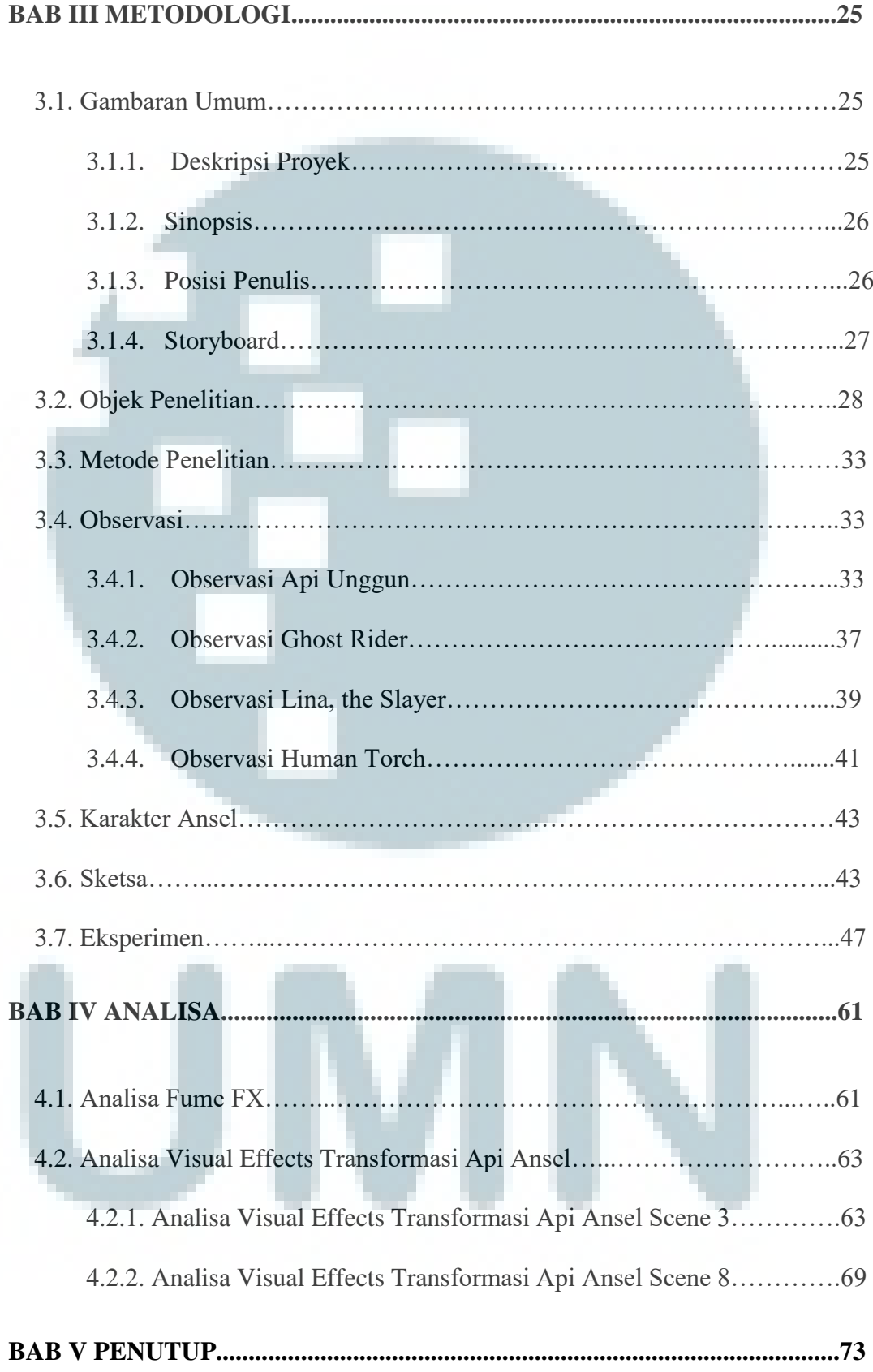

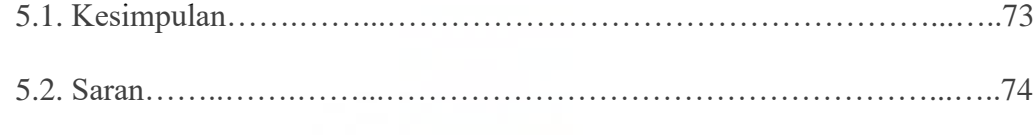

**DAFTAR PUSTAKA.........................................................................................xvii**

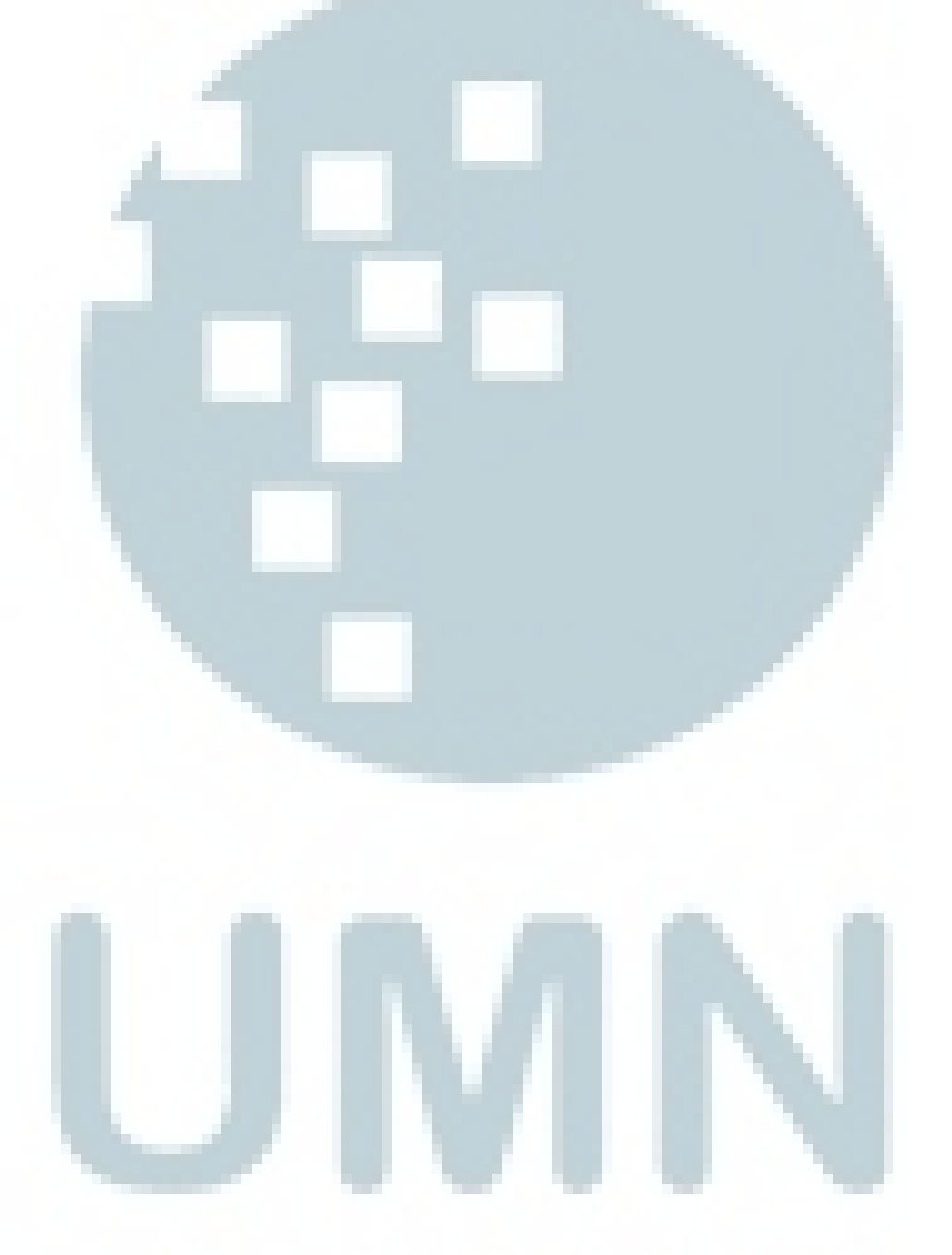

## **DAFTAR GAMBAR**

<span id="page-13-0"></span>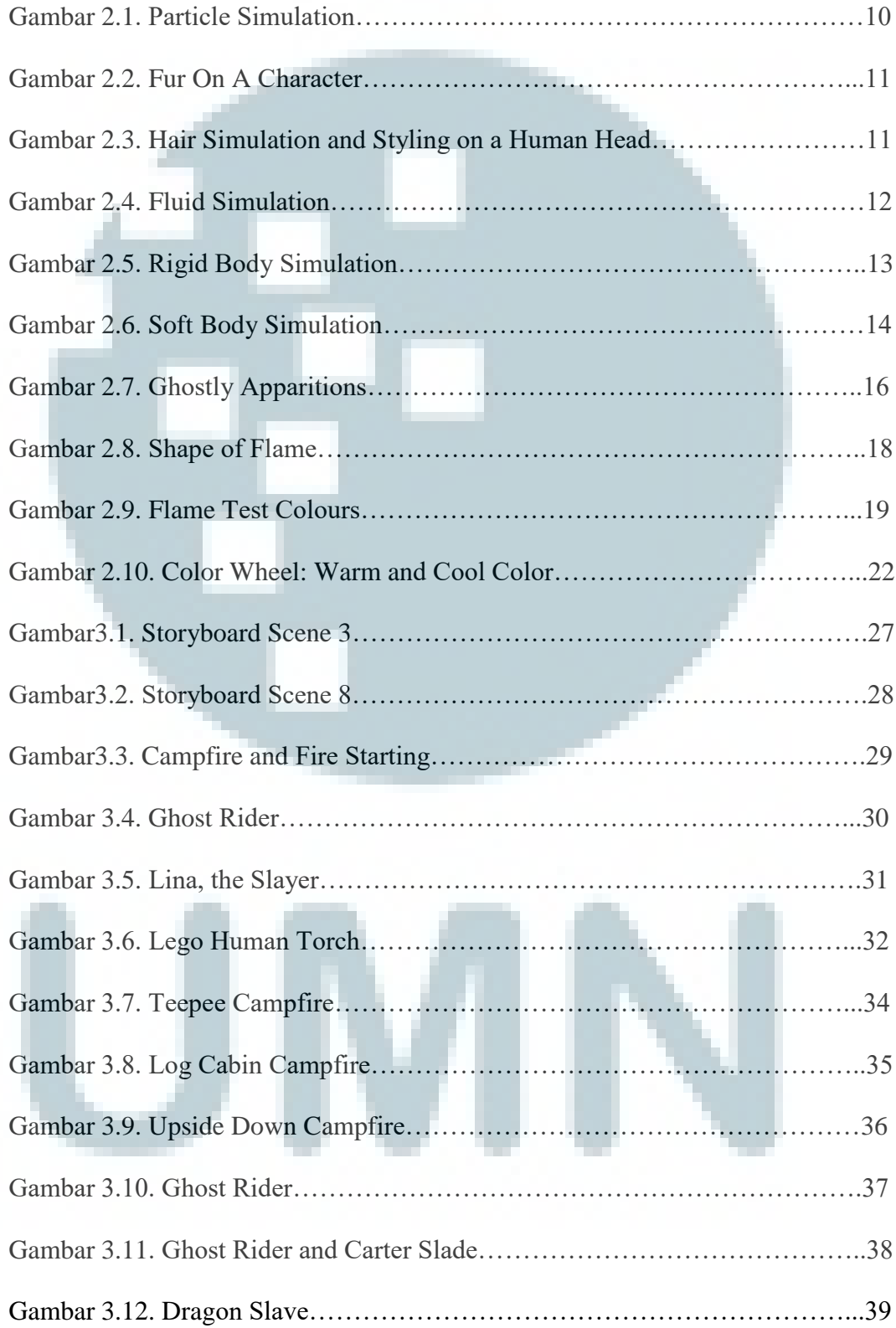

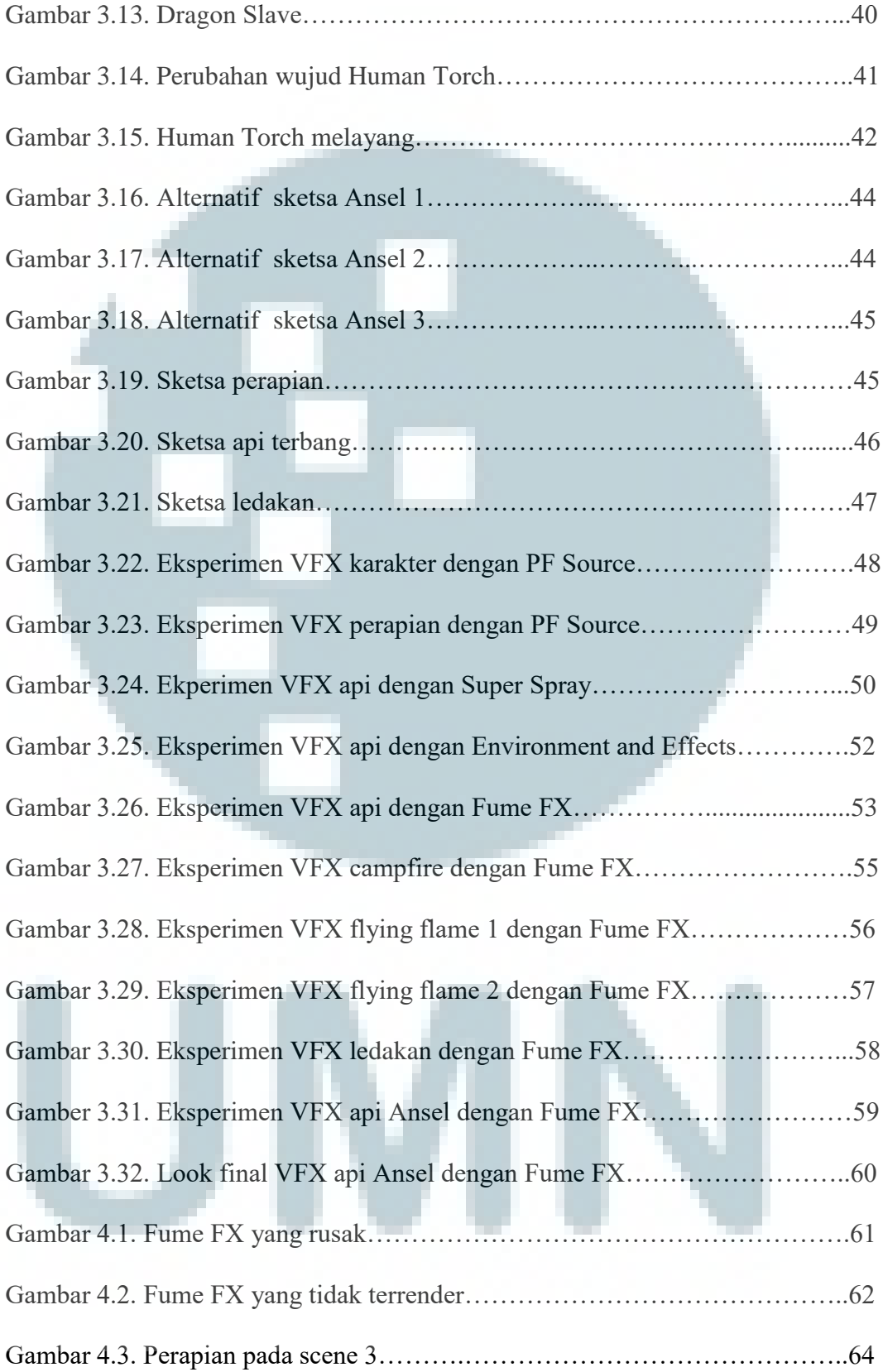

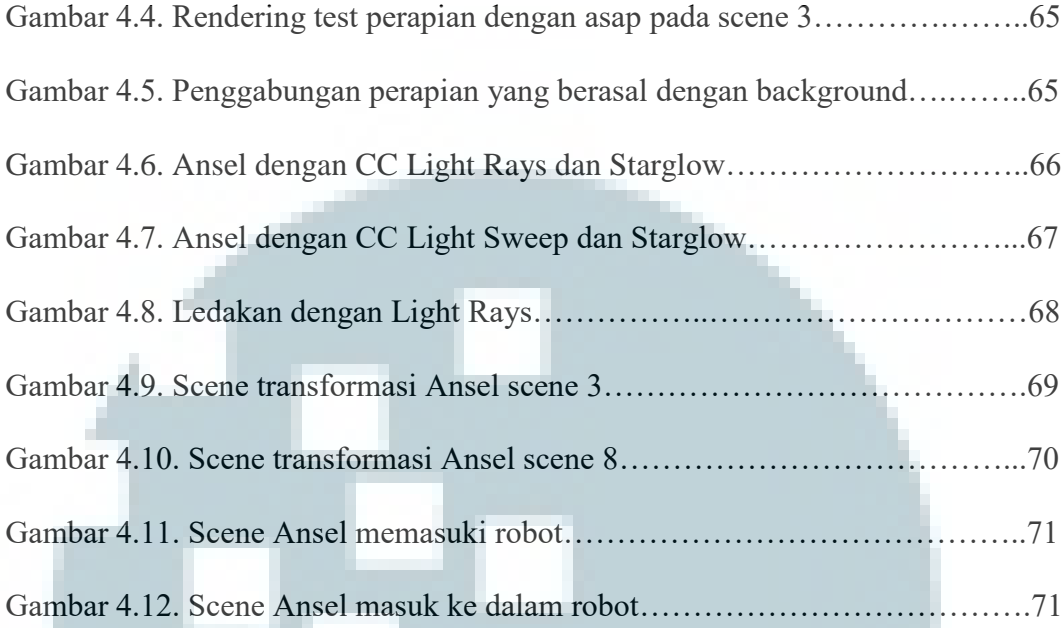

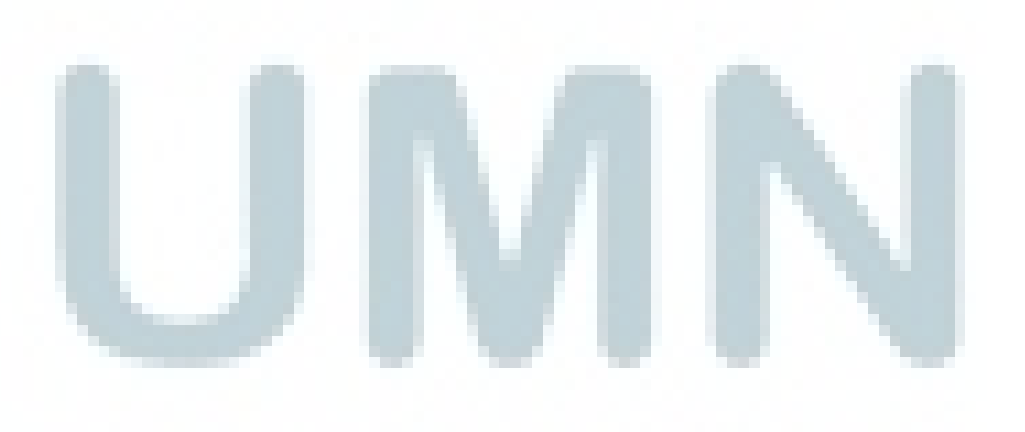

## **DAFTAR LAMPIRAN**

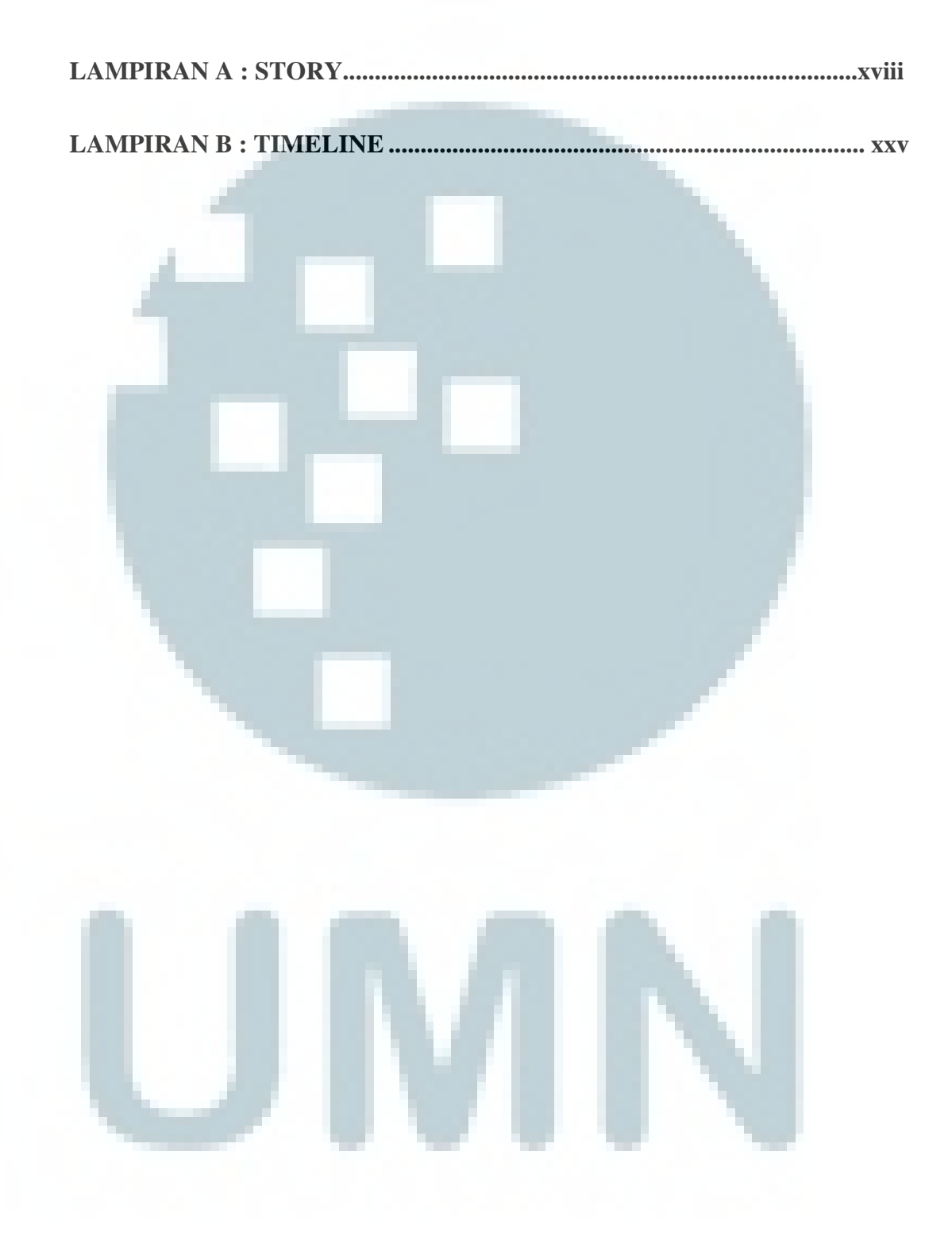